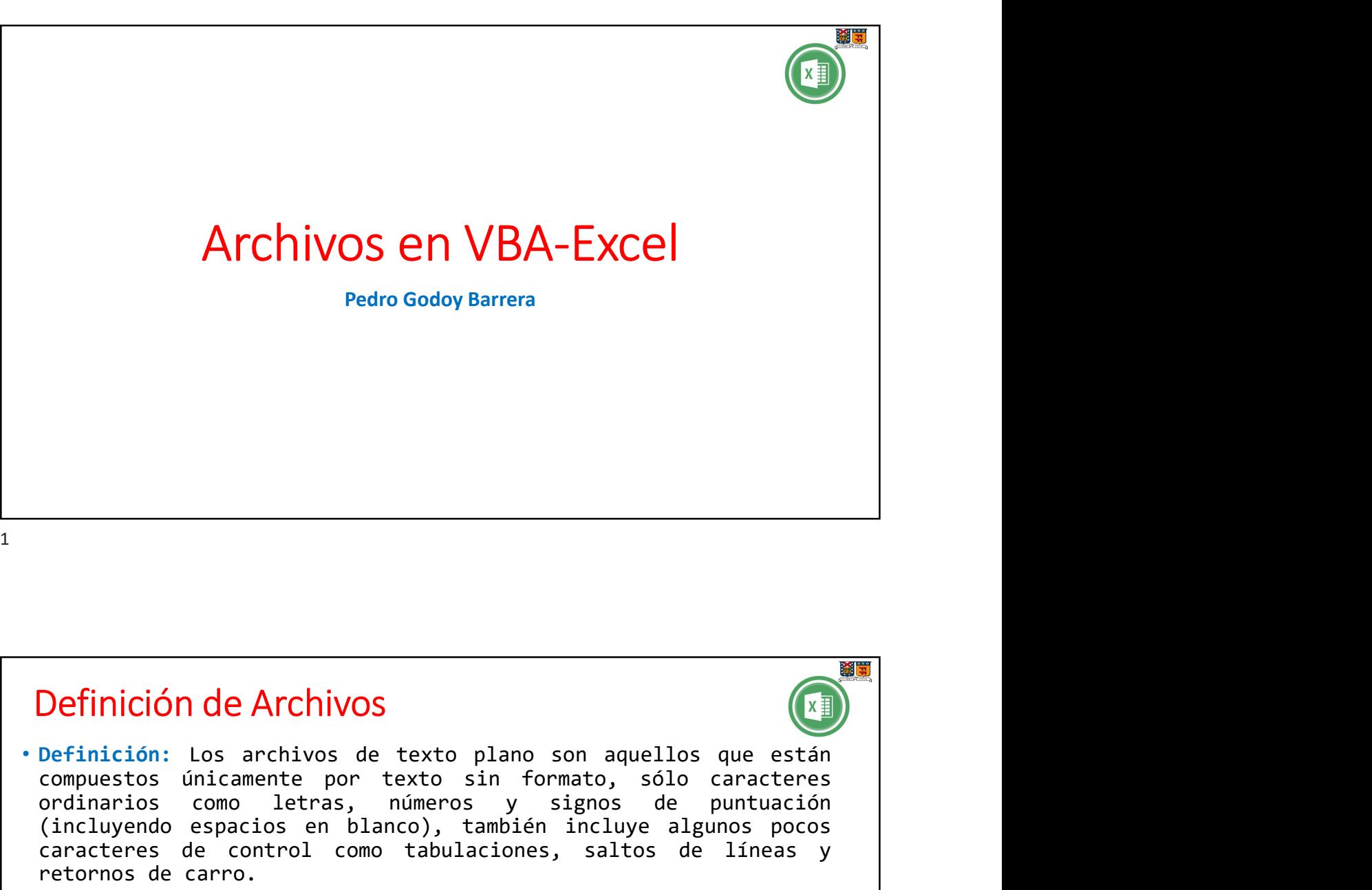

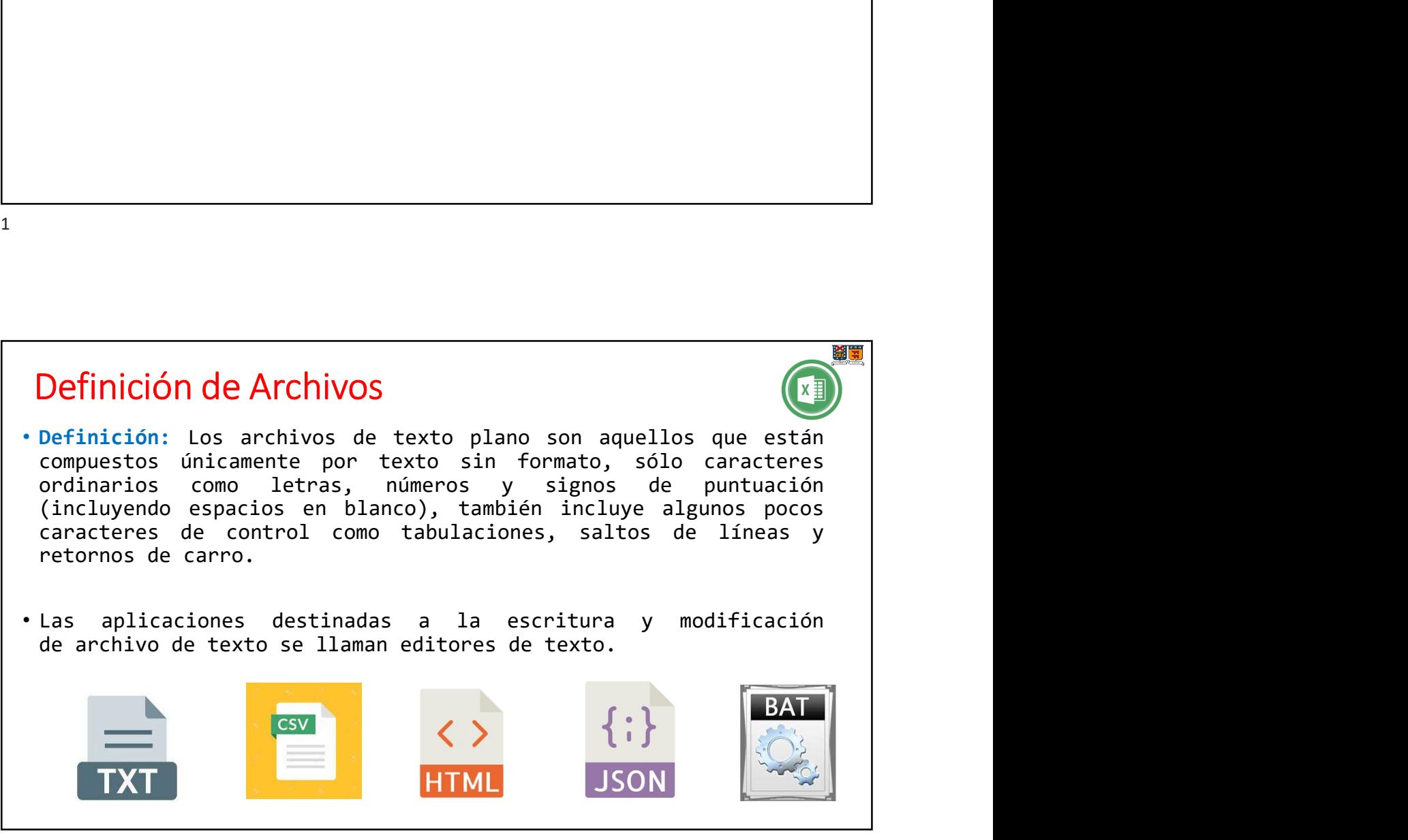

## Para qué se usan Estos archivos sirven para estructurar series de líneas de texto y código.<br>Estos archivos sirven para estructurar series de líneas de texto y código.<br>Sirven como almacenes de información a la vez que evitan las complicacio Sirven como almacenes de información a la vez que evitan las complicaciones<br>Sirven como almacenes de información a la vez que evitan las complicaciones<br>propias de otros formatos de archivo.<br>**Formas de operar un archivo** <sup>03-03-1</sup><br> **Para qué se usan**<br>
Estos **archivos** sirven para estructurar series de líneas de texto y código.<br>
Sirven como almacenes de información a la vez que evitan las complicaciones<br> **propias de otros formatos de archiv Para qué se usan**<br> **Estos archivos** sirven para estructurar series de líneas de texto y código.<br>
Sirven como almacenes de información a la vez que evitan las complicaciones<br>
propias de otros formatos de archivo.<br> **Formas Para qué se usan**<br> **Para qué se usan**<br>
Estos archivos sirven para estructurar series de líneas de texto y código.<br>
Sirven como almacenes de información a la vez que evitan las complicaciones<br>
propias de otros formatos de **Parra qué se usar**<br>Estos **archivos** sirven para estructurar series de líneas de texto y código.<br>Sirven como almacenes de información a la vez que evitan las complicaciones<br>propias de otros formatos de archivo.<br>Al momento **Fara escribir datos en el archivo:** para estructurar series de líneas de texto y código.<br>
ren como almacenes de información a la vez que evitan las complicaciones<br>
pias de otros formatos de archivo.<br> **rmas de operar un ar Para qué se usan**<br>
Estos **archivos** sirven para estructurar series de líneas de texto y código.<br>
Sirven como almacenes de información a la vez que evitan las complicaciones<br> **Formas de operar un archivo**<br> **Al momento de**

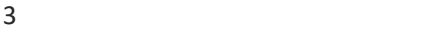

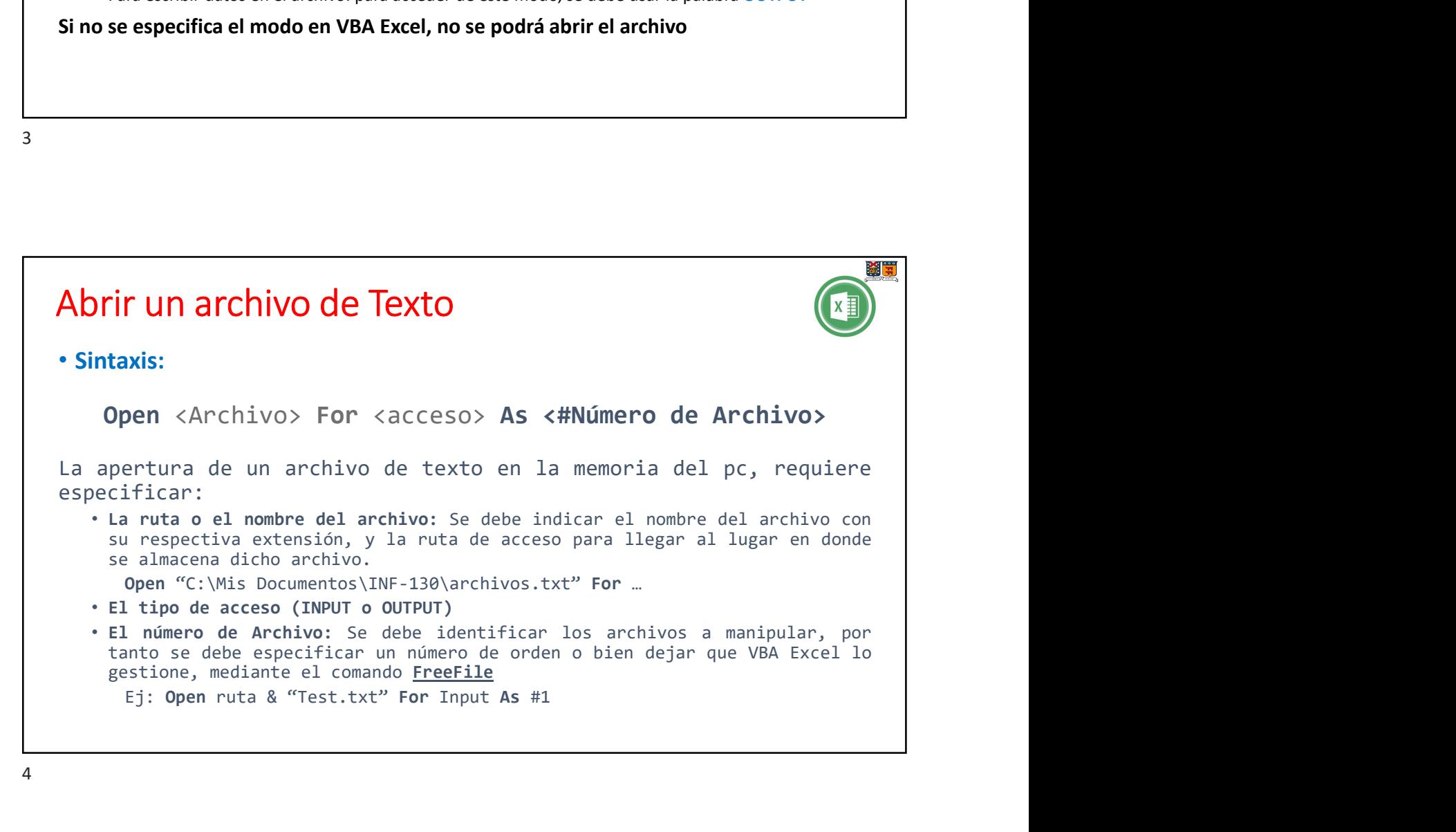

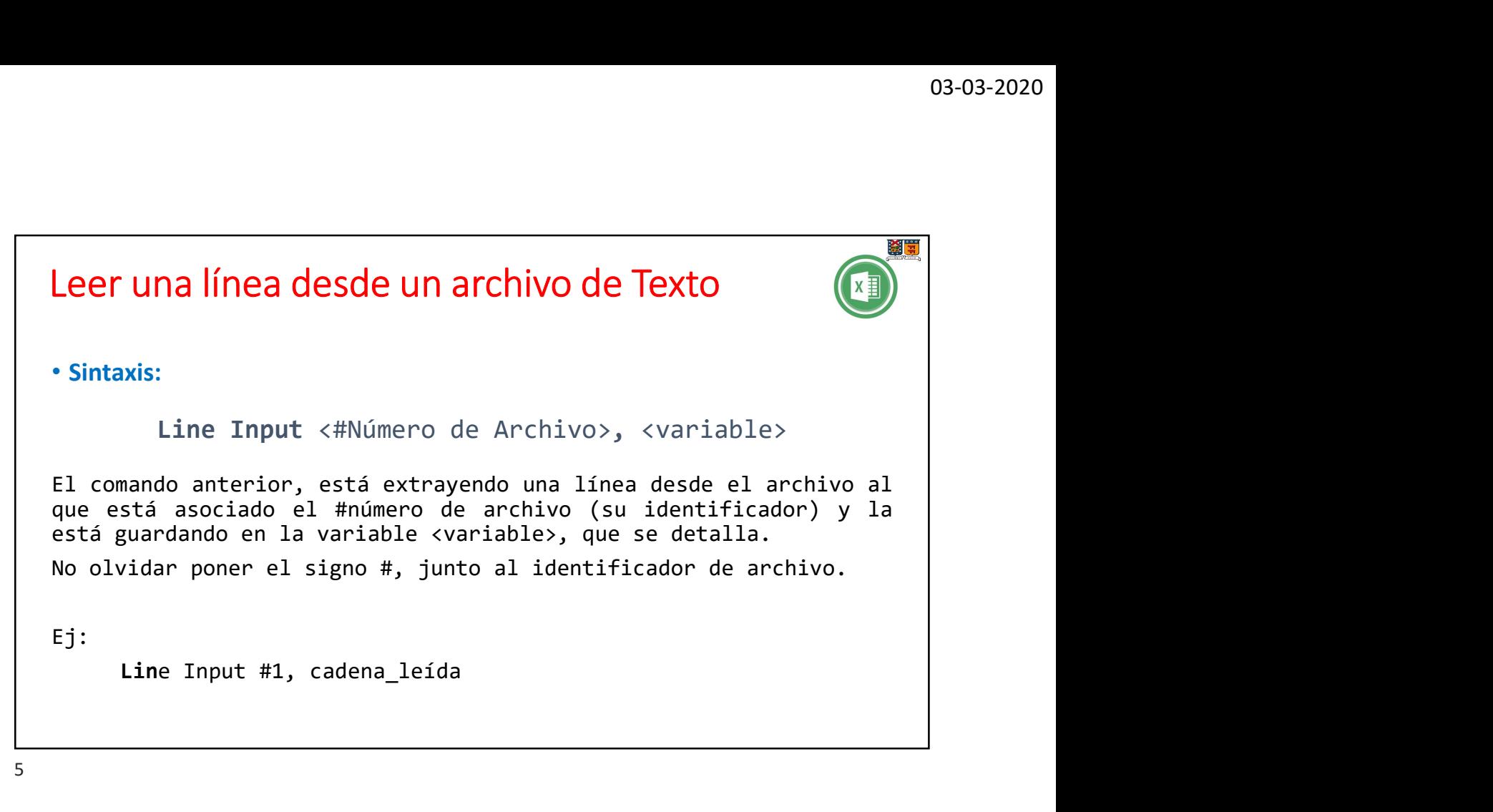

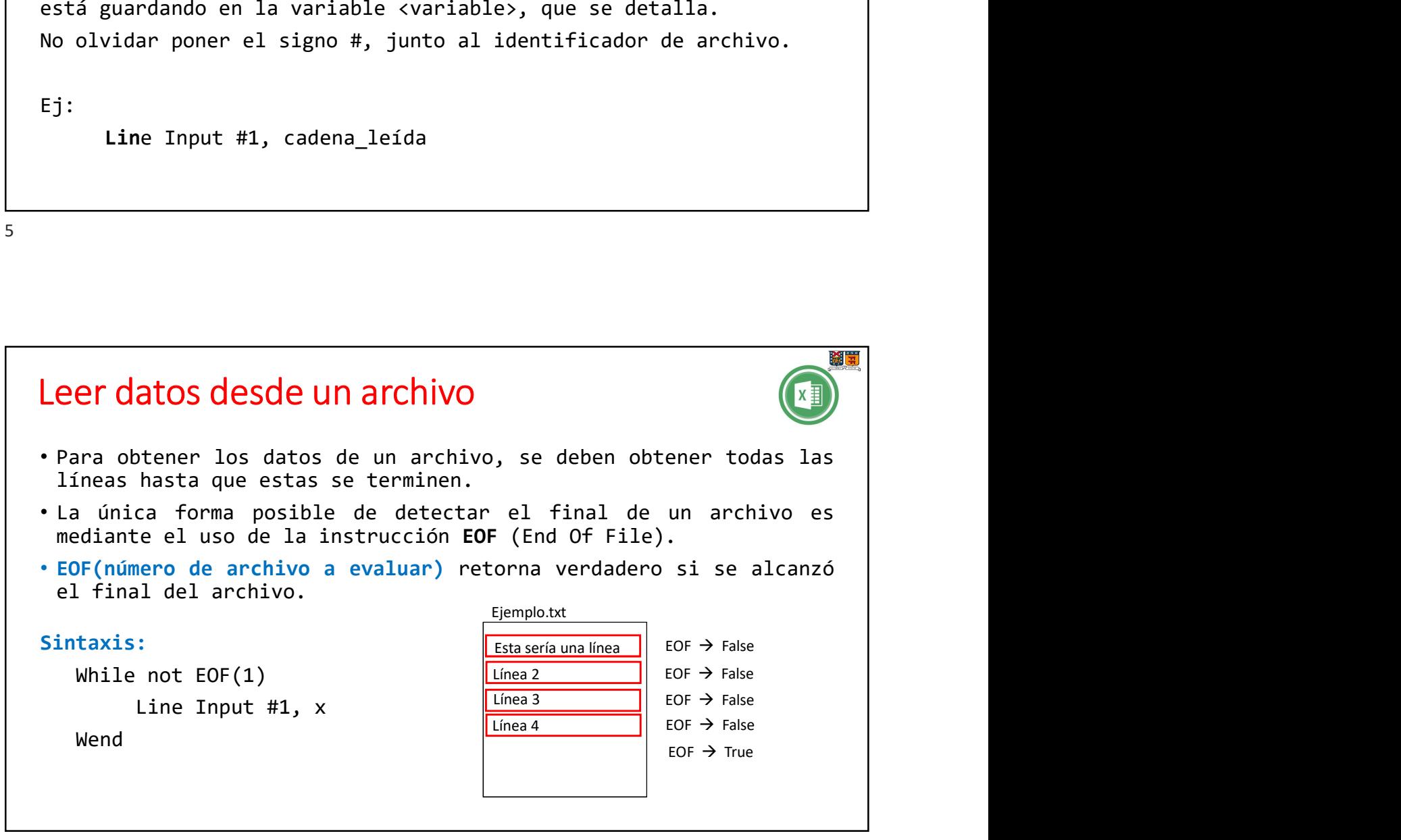

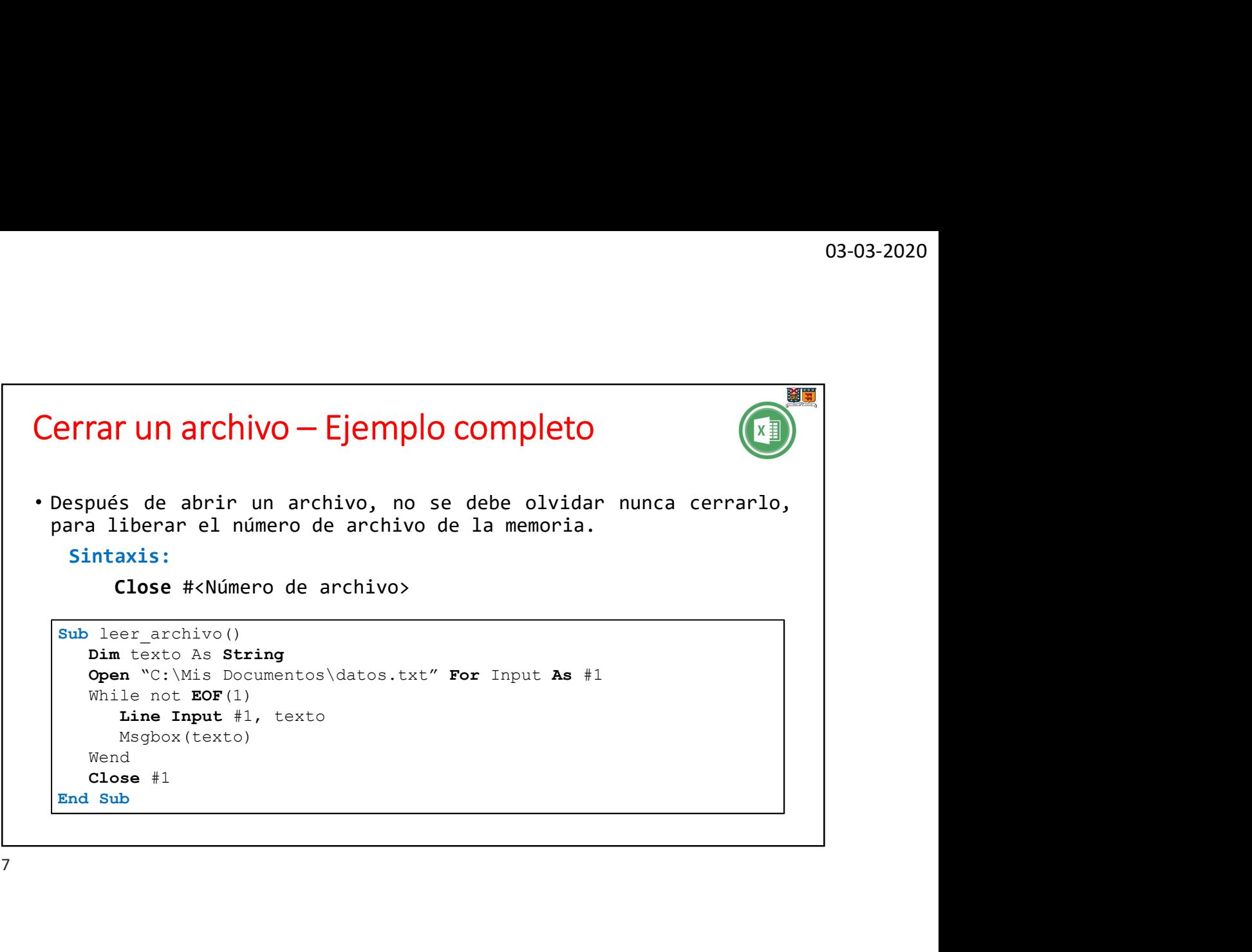

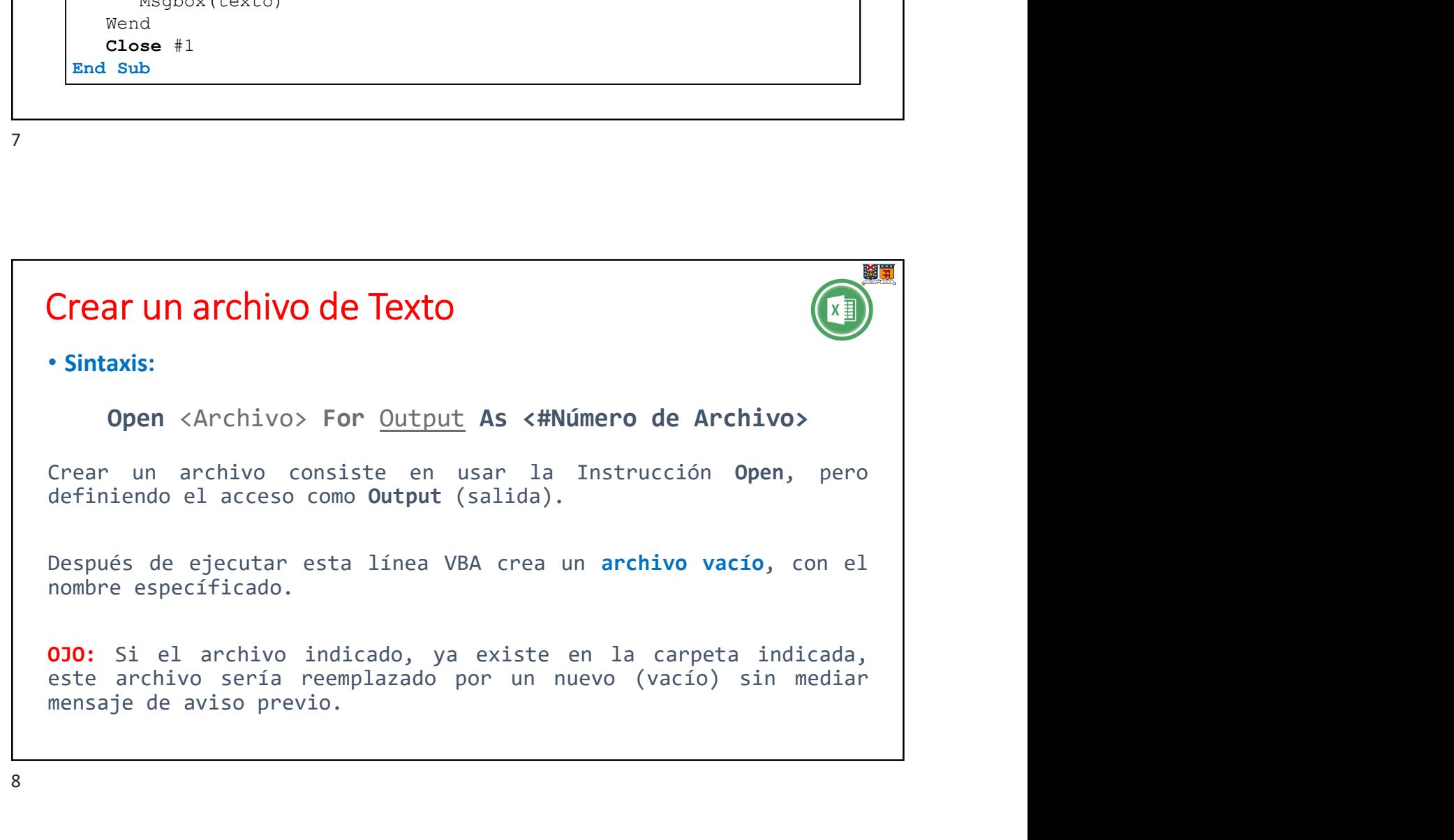

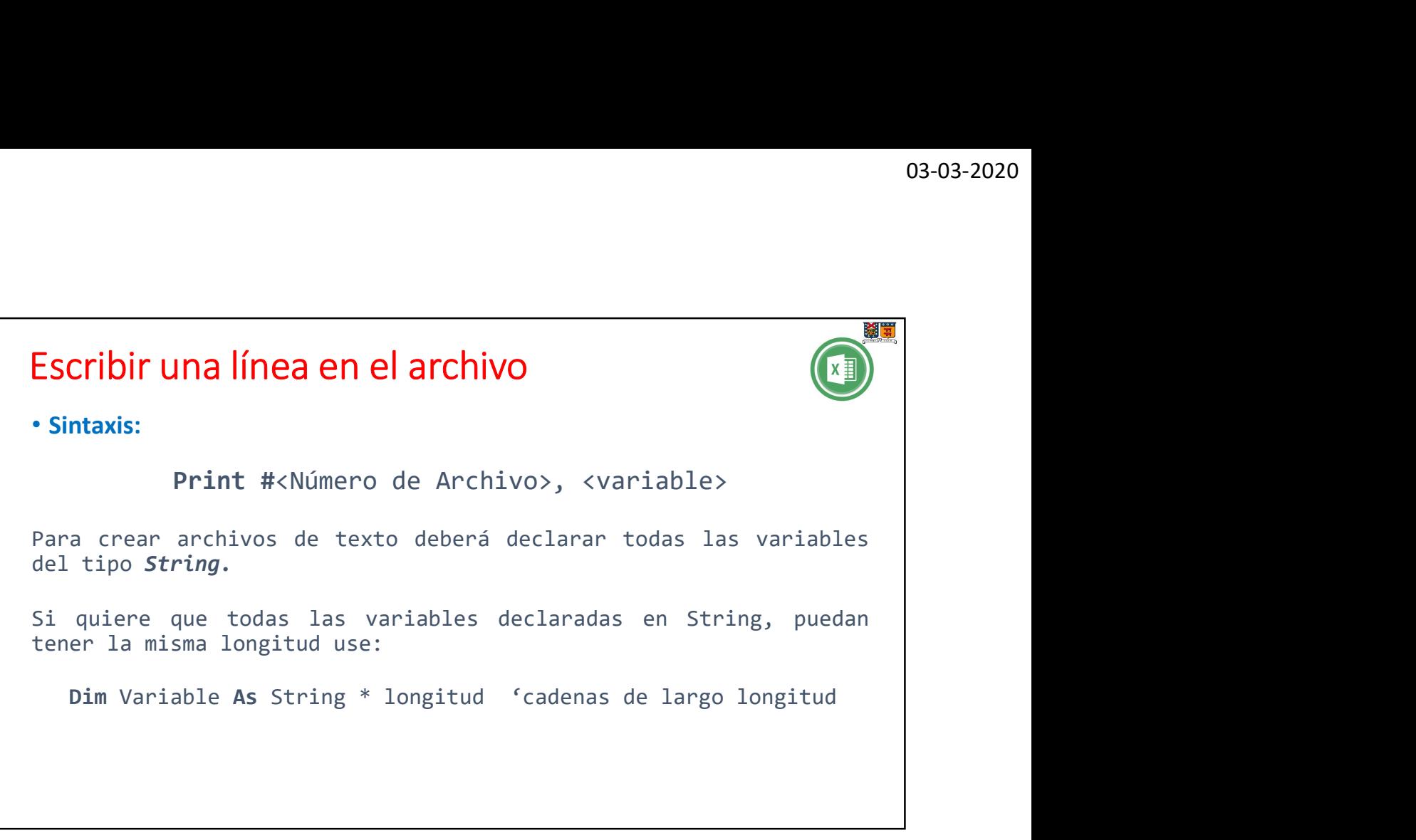

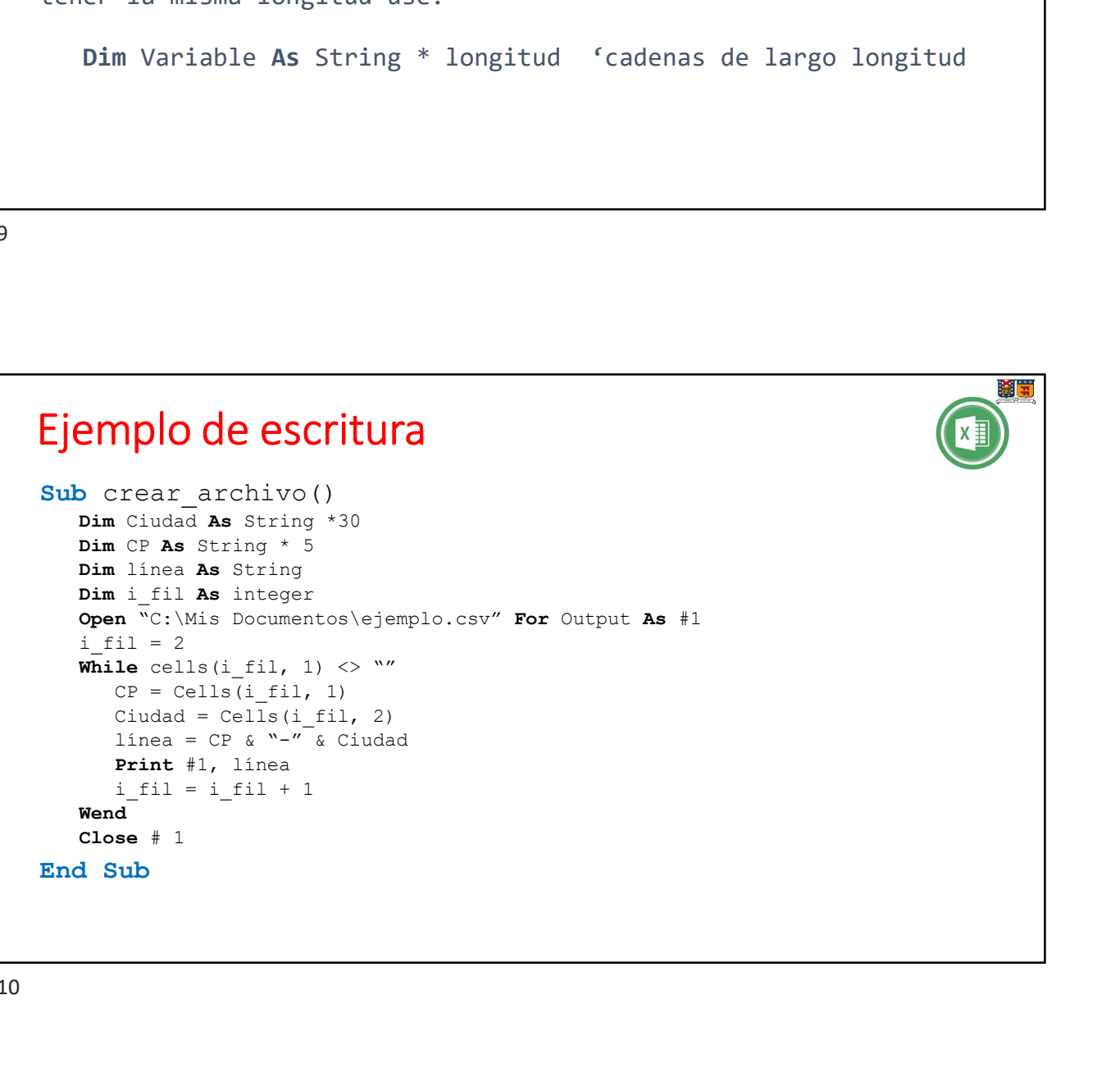

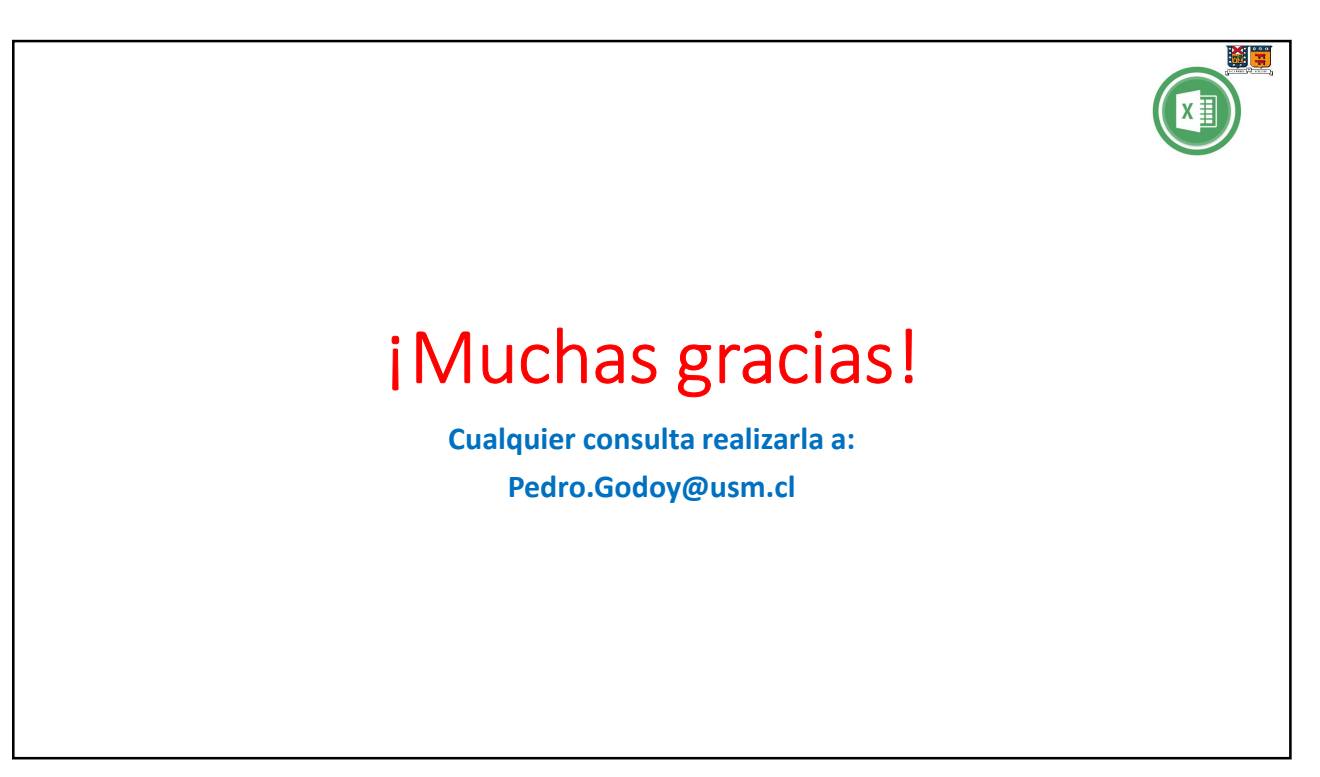